# Osiągnięcia maturzystów w roku 2007

SPRAWOZDANIE Z EGZAMINU **MATURALNEGO** 2007

# *Komentarz do zadań z informatyki*

Buthuluquinging age

WARSZAWA, CZERWIEC 2007

# **Opracowanie Jan Chyży Ireneusz Bujnowski**

### **Współpraca**

**Elżbieta Wierzbicka Małgorzata Rostkowska Larysa Żak** 

## **Konsultacja naukowa**

**doc. dr hab. Krzysztof Diks dr Janusz Jabłonowski** 

#### **WSTĘP**

Egzamin maturalny z informatyki odbył się w całym kraju w dniu 22 maja 2007 r. Maturzyści mogli go zdawać tylko i wyłącznie jako przedmiot dodatkowo wybrany, na poziomie rozszerzonym.

Dla informatyki, jako przedmiotu zdawanego dodatkowo nie określono progu zaliczenia, ale wynik egzaminu został zapisany na świadectwie dojrzałości w skali procentowej.

#### **OPIS ARKUSZY EGZAMINACYJNYCH**

Arkusze egzaminacyjne zostały przygotowane zgodnie z koncepcją przedstawioną w *Informatorze maturalnym od 2005 roku – Informatyka*.

Egzamin trwał 240 minut i składał się z dwóch części:

- − część pierwsza egzaminu (pisemna) trwała 90 minut i polegała na rozwiązaniu arkusza zawierającego 3 zadania bez korzystania z komputera; za rozwiązanie ich można było uzyskać maksymalnie 40% ogólnej liczby punktów z całego egzaminu (40 punktów),
- − część druga egzaminu (praktyczna) trwała 150 minut i polegała na rozwiązaniu arkusza zawierającego 3 zadania przy użyciu komputera; za rozwiązanie ich można było uzyskać maksymalnie 60% ogólnej liczby punktów z całego egzaminu (60 punktów).

W czasie trwania drugiej części egzaminu zdający pracowali przy autonomicznych stanowiskach komputerowych i mogli korzystać z danych zapisanych na dyskietkach, które były dołączone do arkusza. Każde stanowisko zdającego wyposażone było w oprogramowanie, które zdający wybrał z listy ogłoszonej przez dyrektora Centralnej Komisji Egzaminacyjnej na stronie internetowej CKE. Lista ta przedstawiała się następująco:

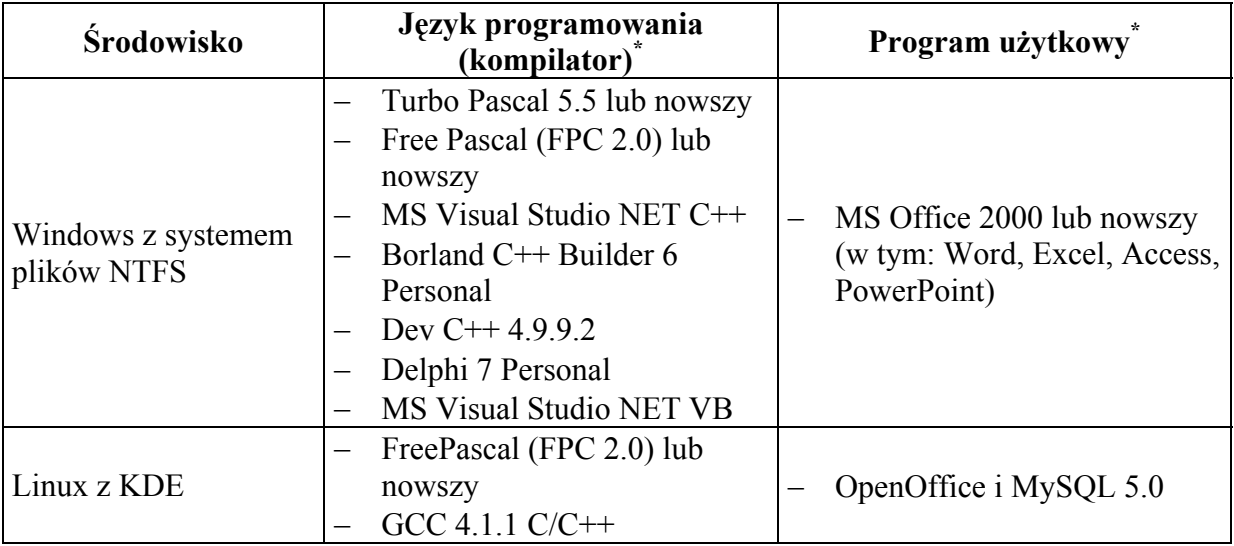

\*tylko jeden dla wybranego środowiska

Nadmienić należy, że większość zdających zdecydowała się zdawać tę część egzaminu w środowisku Windows, kilka procent wybrała środowisko Linux.

Arkusze egzaminacyjne i przykładowe ich rozwiązania dostępne są na stronie internetowej [www.cke.edu.pl](http://www.cke.edu.pl/).

**Opis zadań egzaminacyjnych. Sprawdzane umiejętności, typowe odpowiedzi i uwagi do rozwiązań maturzystów.** 

# **CZĘŚĆ I**

#### **Zadanie 1. (***10 pkt***)**

Każdy z punktów tego zadania zawiera stwierdzenie lub pytanie. Zaznacz (otaczając odpowiednią literę kółkiem) właściwą kontynuację zdania lub poprawną odpowiedź. W każdym z punktów tylko jedna odpowiedź jest prawidłowa.

#### **1.1. Ile różnych liczb całkowitych bez znaku można zapisać za pomocą 1 bajta?**

- a)  $8^2$
- b) 256
- c)  $2^{10}$
- d) 128

#### **1.2. Iteracja to**

- a) instrukcja zmniejszająca o jeden wartość zmiennej podanej jako argument.
- b) wyrażenie matematyczne powodujące zwiększenie wartości zmiennej o jeden.
- c) instrukcja pozwalająca na sprawdzenie warunku na poziomie wyrażenia.
- d) czynność powtarzania wykonywania instrukcji (ciągu instrukcji) w pętli.

#### **1.3. Największa liczba naturalna (bez znaku) zapisana w dwóch bajtach to**

- a)  $2^8-1$
- b) 210
- c) 65535
- d) 32767

#### **1.4. Liczba (BA)16 równa się**

- a)  $(186)_{10}$
- b)  $(252)_8$
- c)  $(10101010)$ <sub>2</sub>
- d)  $(2232)_4$

#### **1.5. Ułamek (0,125)10 równa się**

- a)  $(0.011)$
- b)  $(0.005)_{8}$
- c)  $(0,101)_2$
- d)  $(0,100)_8$

#### **1.6. Liczba (–120) zapisana na 8-bitach w kodzie uzupełnieniowym do dwóch ma postać**

- a) 01110111
- b) 11110111
- c) 10001000
- d) 01111000

#### **1.7. Sieć oznaczona skrótem MAN**

- a) łączy komputery w obrębie jednego budynku.
- b) łączy komputery w obrębie jednej instytucji.
- c) łączy komputery w obrębie aglomeracji miejskiej.
- d) łączy komputery w różnych miastach.

#### **1.8. Spośród czterech algorytmów, o podanych niżej złożonościach, najbardziej wydajny jest algorytm o złożoności**

- a) liniowej.
- b) wykładniczej.
- c) kwadratowej.
- d) logarytmicznej.

#### **1.9. Z ilu bitów składa się adres IPv4?**

- a) 8
- b) 16
- c) 32
- d) 64

#### **1.10. Oprogramowanie, z którego możesz dowolnie długo i bezpłatnie korzystać to**

- a) wszystkie programy dostępne w Internecie.
- b) kopie zapasowe oprogramowania zainstalowanego w szkole.
- c) shareware.
- d) freeware.

#### **Sprawdzane umiejętności**

W zadaniu były badane umiejętności z I i III obszaru standardów. Zdający:

- omawia komputerową reprezentację liczb
- zna klasyczne algorytmy
- przedstawia rolę, funkcję i zasady pracy sprzętu komputerowego
- charakteryzuje oprogramowanie narzędziowe

#### **Wskaźnik łatwości zadania zadania**

0,58 – umiarkowanie trudne, przy czym

- $1.1 0,66$
- $1.2 0.68$
- $1.3 0.66$
- $1.4 0.52$
- $1.5 0.43$
- $1.6 0.28$
- $1.7 0.63$
- $1.8 0.41$
- $1.9 0.57$
- $1.10 0.99$

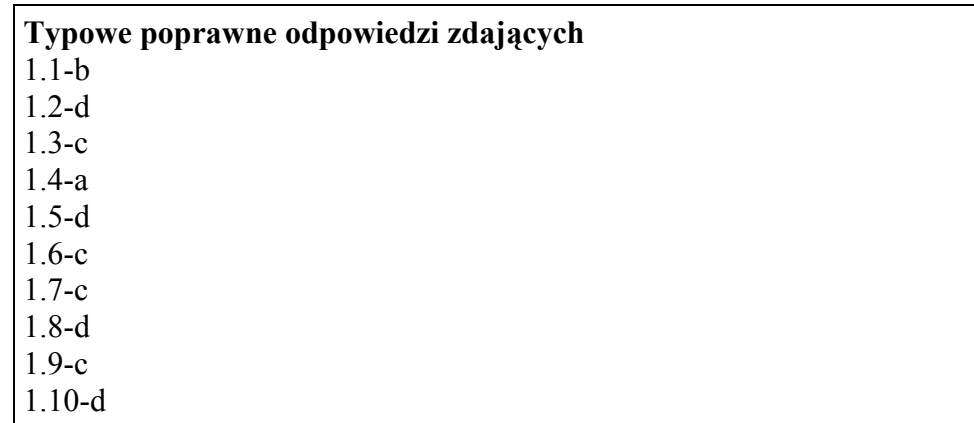

#### **Najczęściej powtarzające się błędy**

Najwięcej problemów zdający mieli z zamianą liczb ujemnych i ułamkowych na system binarny. Nie było problemów z terminami dotyczącymi rodzajów oprogramowania oraz sieci komputerowych.

#### **Komentarz**

Rozwiązania podawane przez zdających wskazują na ich zróżnicowany poziom wiedzy. Były szkoły, gdzie zdający doskonale radzili sobie z zadaniem 1, a były też szkoły, gdzie wyniki były dużo niższe od wyników przeciętnych.

#### **Zadanie 2. (***19 pkt***)**

Zgodnie z regułami gry w szachy, hetman (królowa) może atakować figury ustawione na polach w kolumnie, wierszu oraz dwóch przekątnych przechodzących przez pole, w którym jest ustawiony. O tych polach mówimy, że są atakowane przez hetmana.

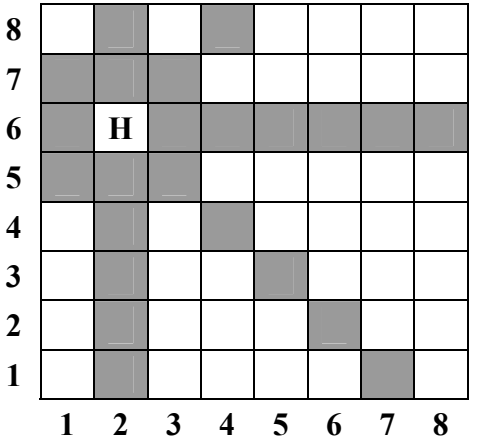

Na rysunku hetman stoi w polu  $(2,6)$  i atakuje  $(7+7+6+3) = 23$  pola. Zostały one zamalowane kolorem szarym.

a) Poniżej znajduje się tabela o wymiarach **5x5**. Korzystając z powyższej obserwacji, uzupełnij pola tabeli wpisując do każdego z nich liczbę pól, które atakowałby hetman znajdujący się w tym polu. Hetman stojący w polu (1,1) atakuje 12 pól planszy.

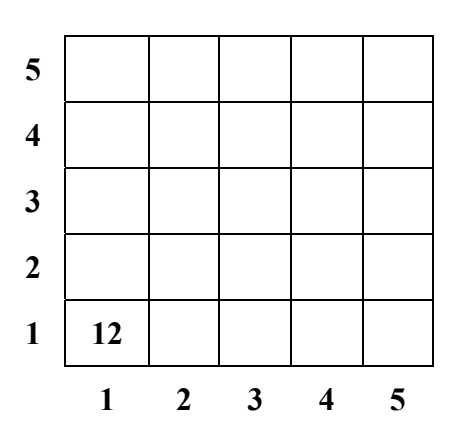

b) Określ liczbę atakowanych pól na szachownicy **32x32**, gdy dane są współrzędne ustawienia hetmana.

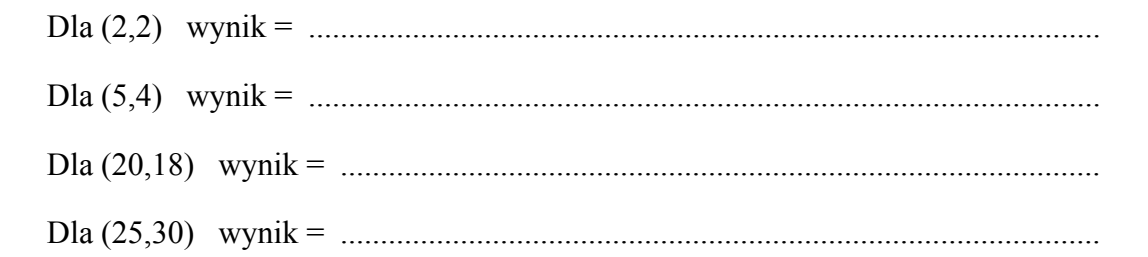

c) Podaj specyfikację i zapisz algorytm (w postaci listy kroków, schematu blokowego lub w języku programowania), który dla dowolnej dodatniej liczby całkowitej *n* ≤ 50 i położenia hetmana  $(x, y)$  na szachownicy o wymiarach  $n \times n$ , gdzie  $1 \le x, y \le n$ , pozwoli obliczyć liczbę pól atakowanych przez tego hetmana.

*Dane:* ........................................................................................................................................... ...................................................................................................................................................... *Wynik:* ..........................................................................................................................................

......................................................................................................................................................

#### **Sprawdzane umiejętności**

W zadaniu były badane umiejętności z II i III obszaru standardów. Zdający:

- rozwiązuje zadania poprzez korzystanie ze zbioru gotowych rozwiązań stosuje i modyfikuje znane rozwiązania
- formułuje sytuację problemową ocenia sytuację problemową i zapisuje jej rozwiązanie
- zapisuje rozwiązanie zadania w postaci algorytmu wraz ze specyfikacją

#### **Wskaźnik łatwości zadania**

0,45 – trudne, przy czym

- a) 0,83
- b) 0,44
- c) 0,34

#### **Typowe poprawne odpowiedzi zdających**

Zdający znaleźli wiele różnych (prawidłowych) sposobów rozwiązań postawionego problemu. Części a) oraz b) pomagały w zrozumieniu zadania i przygotowywały do rozwiązania części c). Zdający próbowali doprowadzić do jednego finalnego wzoru uwzględniającego wcześniejsze kryteria – niestety nie udało się to zbyt wielu piszącym. Najczęściej były to wzory:

1)  $wynik = 2*(n-1) + min(x-1, y-1) + min(x-1, n-y) + min(n-x, y-1) + min(n-x, n-y)$ 2)  $a \leftarrow min(x, y, n+1-x, n+1-y);$  *wynik* ← *2n-2+n-1+(a-1)\*2=3n-5+2\*a* 

3)  $wynik \leftarrow 4n-4-|x-y| - |(n+1-x)-y| = 4n-4-|x-y| - |n+1-(x+y)|$ 

#### **Najczęściej powtarzające się błędy**

Zdarzały się błędy w specyfikacji algorytmu, niekompletne kroki w schematach blokowych a także niezrozumienie zależności atakowanych pól (na przekątnych) od charakterystycznych położeń hetmana. Zdarzały się prace, w których było widać właściwe myślenie zdającego, poprawne rozbicie problemu na podproblemy, ale przez drobną pomyłkę rozwiązania nie były w pełni prawidłowe.

#### **Komentarz**

Pozornie zadanie wyglądało na proste, ale po mnogości typów rozwiązań widać, że zmuszało do twórczego myślenia. Zadanie było skonstruowane poprawnie, o czym świadczy fakt, że część a) wypadła bardzo dobrze (była łatwa), część b) wypadła nieco słabiej, a część c) jako najtrudniejsza wypadła najsłabiej. Zadanie podobało się zarówno zdającym, jak i egzaminatorom sprawdzającym prace.

#### **Zadanie 3. (***11 pkt***)**

W tabeli podany jest algorytm, który pozwala obliczyć wartość pewnej *sumy* dla danej dodatniej liczby całkowitej *n*.

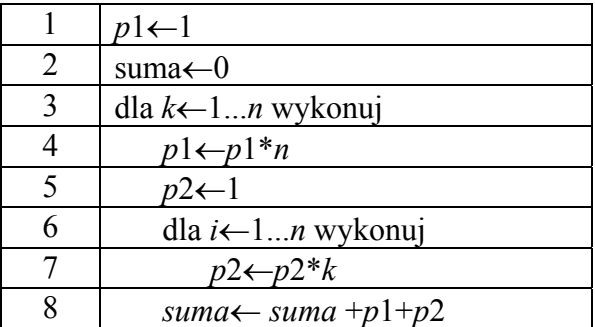

**3.1.** Podaj, jaką wartość przyjmie zmienna *p*1 w wyniku działania powyższego algorytmu dla  $n = 3$ .

*p*1 = ............................................................................................

**3.2.** Podaj, jaką wartość przyjmie zmienna *p*2 w wyniku działania powyższego algorytmu dla  $n = 3$ .

*p*2 = ............................................................................................

**3.3.** Podaj, jaką wartość przyjmie zmienna *suma* w wyniku działania powyższego algorytmu dla  $n = 3$ .

*suma* = ............................................................................................

**3.4.** Zakreślając właściwą odpowiedź, zaznacz, jaką wartość przyjmie zmienna *suma* w wyniku działania powyższego algorytmu.

a) 
$$
\sum_{k=1}^{n} (k^{k} + n^{2})
$$
  
\nb) 
$$
\sum_{k=1}^{n} (n^{n} + k^{n})
$$
  
\nc) 
$$
\sum_{k=1}^{k} (n^{k} + k^{2})
$$
  
\nd) 
$$
\sum_{k=1}^{n} (n^{k} + k^{n})
$$
  
\ne) 
$$
\sum_{k=1}^{n} (n^{n} + k^{k})
$$

gdzie 
$$
\sum_{k=1}^{n} a_k = a_1 + a_2 + ... + a_n
$$
.

- **3.5.** Zakreślając właściwą odpowiedź, podaj, ile wynosi liczba operacji arytmetycznych (dodawań i mnożeń) wykonywanych w czasie realizacji przedstawionego algorytmu.
	- a) 3*n*
	- b)  $n^2 + 3n$
	- c)  $2^n + n^2$
	- d)  $n^n + 2^n$
	- e)  $n!+2^n$

**3.6.** Zmień wiersze 6 i 7 w rozważanym algorytmie w taki sposób, aby po jego wykonaniu wartością zmiennej *suma* było  $\sum (n^k + k!)$ 1  $\sum_{k=1}^{n} (n^k + k!)$ *k*  $n^k + k$  $\sum_{k=1}^{\infty} (n^k + k!)$ , gdzie  $k! = 1 \cdot 2 \cdot ... \cdot k$ .

#### **Sprawdzane umiejętności**

W zadaniu były badane umiejętności z II obszaru standardów. Zdający:

- dokonuje analizy algorytmu
- analizuje liczbę działań wykonywanych w algorytmie
- modyfikuje znane rozwiązania w zmienionych sytuacjach

#### **Wskaźnik łatwości zadania**

0,41 – trudne, przy czym

- $3.1 0.49$
- $3.2 0.41$
- $3.3 0.25$
- $3.4. 0.54$

#### $3.5 - 0.44$

 $3.6 - 0.29$ 

#### **Typowe poprawne odpowiedzi zdających**

Zdający właściwie poradzili sobie z analizą algorytmu przedstawionego w postaci pseudokodu, o czym świadczy udzielenie poprawnych odpowiedzi na pytania postawione w części 3.1, 3.2. i 3.4.

#### **Najczęściej powtarzające się błędy**

Błędne obliczanie sumy w punkcie 3.3 – zdający otrzymywali zróżnicowane wyniki. Podpunkt 3.6 sprawiał spory kłopot. Tu było bardzo dużo błędów, najczęściej zdający pisali *i*←1..*n* zamiast *i*←1..*k*.

#### **Komentarz**

Maturzyści raczej dobrze poradzili sobie z analizą działania algorytmu, natomiast mieli trudności ze zmodyfikowaniem algorytmu tak, by wykonywał nieco inne obliczenia. Symbol sumy (sigma) nie przysparzał piszącym problemów.

# **CZĘŚĆ II**

#### **Zadanie 4.** *(20 pkt)*

Organizator programu telewizyjnego, w którym mają wziąć udział użytkownicy telefonów komórkowych, otrzymał dane kandydatów do programu w trzech plikach tekstowych. Pliki te znajdują się na nośniku *DANE*.

W pliku dane k.txt znajdują się następujące informacje:

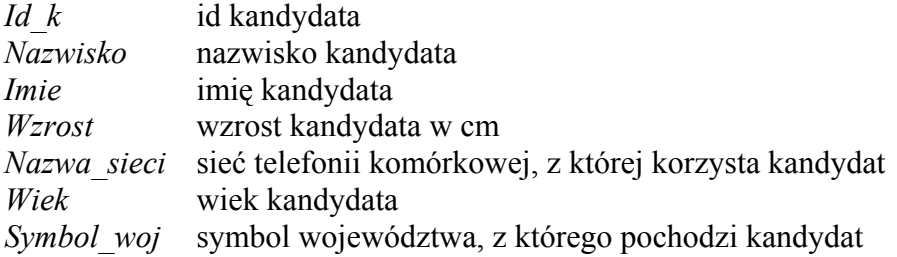

Dane dotyczące każdego kandydata umieszczone są w jednym wierszu i są rozdzielone znakami tabulacji.

#### *Przykład*

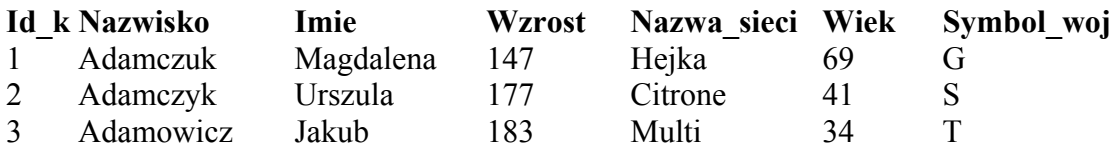

• W pliku zain\_wyk.txt znajdują się następujące informacje*:*

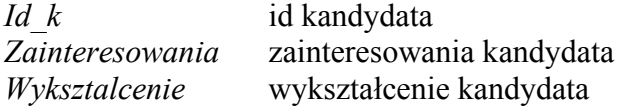

Dane dotyczące każdego kandydata umieszczone są w jednym wierszu i są rozdzielone znakami tabulacji.

*Przykład* 

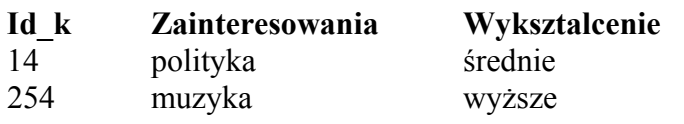

• W pliku wojew.txt znajdują się następujące dane*: Wojewodztwo* nazwa województwa *Symbol\_woj* jednoliterowy symbol województwa

Dane dotyczące każdego województwa umieszczone są w jednym wierszu i są rozdzielone znakami tabulacji.

*Przykład* 

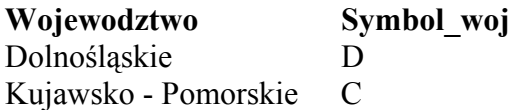

Twoim zadaniem jest opracowanie danych oraz udzielenie odpowiedzi na pytania postawione przez organizatora i sponsorów.

Wykonaj polecenia a) – e). Każdą odpowiedź umieść w pliku o nazwie *zad\_4.txt* poprzedzając ją oznaczeniem odpowiedniego punktu.

- a) Podaj liczby kobiet i mężczyzn wśród kandydatów. Możesz wykorzystać fakt, że w danych imiona wszystkich kobiet (i tylko kobiet) kończą się literą "a".
- b) Utwórz zestawienie zawierające informacje o liczbie kandydatów korzystających z poszczególnych sieci telefonii komórkowej.
- c) Utwórz zestawienie zawierające informację o liczbach kandydatów z poszczególnych województw. Wymień nazwy województw, z których zgłosiło się więcej niż 20 kandydatów.
- d) Utwórz zestawienie zawierające listę kandydatów (imię, nazwisko oraz nazwę województwa), którzy mają wykształcenie średnie lub wyższe, interesują się grami komputerowymi i nie przekroczyli 50-ego roku życia. Podaj, ile wśród nich jest osób z wykształceniem wyższym, a ile osób z wykształceniem średnim.
- e) Organizator programu telewizyjnego planuje zakwalifikować do programu tylko te osoby, które interesują się polityką lub sportem. Ponadto dla kobiet wymagany jest wzrost co najmniej 168 cm, w przypadku mężczyzn minimalny wzrost wynosi 175 cm. Podaj, ile kobiet i ilu mężczyzn spełnia powyższe kryteria.

Do oceny oddajesz plik (pliki) o nazwie ……………..……………..……………..…………… tu wpisz nazwę(y) pliku(ów)

zawierający(e) komputerową(e) realizację(e) Twojego rozwiązania oraz plik tekstowy *zad\_4.txt* z odpowiedziami do poleceń a, b, c, d, e.

Odpowiedź do każdego punktu w pliku *zad\_4.txt* musi być poprzedzona jego nazwą.

#### **Sprawdzane umiejętności**

W zadaniu była badana umiejętność z III obszaru standardów: Zdający:

• projektuje i tworzy bazy danych będące reprezentacją zbioru informacji i relacji między nimi.

#### **Wskaźnik łatwości zadania**

0,49 – trudne, przy czym

- a) 0,53
- b) 0,65
- c) 0,57
- d) 0,45
- e) 0,34

#### **Typowe poprawne odpowiedzi zdających**

Większość zdających do rozwiązania zadania wybrała program narzędziowy do obsługi relacyjnych baz danych, ale były też rozwiązania w arkuszu kalkulacyjnym (z wykorzystaniem odpowiednich filtrów lub formuł), a także programy napisane w języku programowania. Część zdających podało prawidłowe odpowiedzi tylko w pliku tekstowym, ale nie załączyła komputerowej realizacji rozwiązania i nie otrzymało punktów. Zdający raczej nie mieli trudności z budową prostych kwerend.

#### **Najczęściej powtarzające się błędy**

W wielu pracach nie budowano odpowiednich i właściwych relacji między tabelami, źle formułowano warunki, bądź pomijano kryteria w zapytaniach. Najwięcej błędów dotyczyło podpunktów d i e; zdający podawali nieprawidłową liczbę kobiet, mężczyzn, osób z wykształceniem wyższym i średnim. Czasami błędne liczby kobiet i mężczyzn były źle wyliczane z powodu dodania do kwerendy "grupy".

#### **Komentarz**

Było to klasyczne zadanie dotyczące prostej relacyjnej bazy danych (podobne zadania występowały w arkuszach egzaminacyjnych w poprzednich latach) i duża grupa zdających rozwiązała poprawnie całe zadanie, jednak niewielka część nie podjęła próby rozwiązania zadania. Częstym problemem dla sprawdzających prace egzaminatorów było odszukanie komputerowej realizacji rozwiązania do poszczególnych podpunktów (chodzi tu o rozwiązania w arkuszu kalkulacyjnym).

#### **Zadanie 5.** *(20 pkt)*

Liczba "super pierwsza", to taka liczba naturalna, która spełnia następujące warunki:

- jest liczbą pierwszą
- suma cyfr tej liczby jest również liczbą pierwszą.

Liczba "super B pierwsza", oprócz wymienionych dwóch warunków, spełnia warunek trzeci:

- suma cyfr w jej zapisie binarnym jest także liczbą pierwszą.
- a) Dla każdego z podanych niżej przedziałów oblicz, ile jest liczb "super B pierwszych" w tym przedziale. Wyniki wpisz do tabeli. Dodatkowo, w plikach o nazwach *1.txt*, *2.txt* i *3.txt* zapisz wszystkie liczby "super B pierwsze" odpowiednio z przedziałów 1., 2. i 3., po jednej liczbie w każdym wierszu.

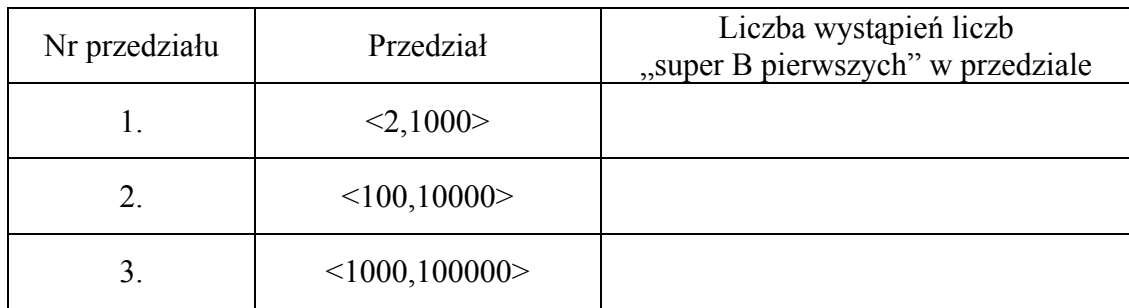

#### b) Odpowiedz na następujące pytania:

Ile jest liczb w przedziale <100,10000>, których suma cyfr jest liczbą pierwszą?

Odp: .........................

Czy suma wszystkich liczb "super B pierwszych" z przedziału  $\leq 100,10000$  jest liczbą pierwszą?

Odp: .........................

Do oceny oddajesz plik(i) o nazwie(ach) .....................................................................................

tu wpisz nazwę(y) pliku(ów)

zawierający(e) komputerową(e) realizację(e) rozwiązania zadania oraz pliki *1.txt*, *2.txt* i *3.txt*.

#### **Sprawdzane umiejętności**

W zadaniu były badane umiejętności z III obszaru standardów. Zdający:

- formułuje informatyczne rozwiązanie problemu przez dobór struktur danych oraz algorytmu i realizuje je w wybranym języku programowania
- wykorzystuje metody i techniki programistyczne

#### **Wskaźnik łatwości zadania**

0,11 – bardzo trudne, przy czym

- a) 0,12
- b) 0,10

#### **Typowe poprawne odpowiedzi zdających**

Zadanie programistyczne, sprawdzające umiejętność zapisu i zastosowania kilku klasycznych algorytmów nauczanych w szkołach: zamiany liczby na system binarny, obliczania sumy cyfr oraz sprawdzania, czy dana liczba jest liczbą pierwszą.

#### **Najczęściej powtarzające się błędy**

Wielu zdających, którzy podjęli próbę rozwiązania tego zadania, nie poradziło sobie z którymś z podanych podproblemów. Duże trudności sprawiał algorytm zamiany liczby na system binarny z jednoczesnym sumowaniem bitów w liczbie. Mniejsze trudności były z obliczaniem sumy cyfr liczby, choć niektórzy zdający nie stosowali uniwersalnego algorytmu – były rozwiązania, które działały tylko dla liczb z podanego zakresu. Zadziwia często spotykana nieumiejętność zapisania algorytmu sprawdzania, czy podana liczba jest liczbą pierwszą. W wielu pracach liczbę 1 zaliczano do liczb pierwszych, co powodowało powstanie błędów przy tworzeniu odpowiedzi na postawione pytania.

#### **Komentarz**

Zadanie wymagało umiejętności programowania i bardzo mało zdających podejmowało się rozwiązania tego zadania. Maturzyści mają problemy z algorytmiką i pisaniem prostych programów – najbardziej typowymi umiejętnościami informatycznymi.

#### **Zadanie 6.** *(20 pkt)*

System audio-tele zarejestrował numery telefonów komórkowych osób, które telefonowały pod wskazany numer, aby otrzymać nagrodę. Wiele osób, licząc na zwiększenie prawdopodobieństwa otrzymania wygranej, dzwoniło wielokrotnie. W pliku tekstowym o nazwie telefony.txt znajduje się 1000 zarejestrowanych numerów telefonów (połączeń), w tym także wielokrotnie zapisane numery telefonów osób, które bardzo chciały wygrać.

Każdy numer telefonu umieszczony jest w jednym wierszu.

Korzystając z danych umieszczonych w pliku telefony.txt, wykonaj polecenia a) – h). Każdą odpowiedź do punktów a) – g) umieść w pliku o nazwie *zad\_6.txt* poprzedzając ją oznaczeniem odpowiedniego punktu.

- a) Ile razy telefonowano z numeru 504 669 045?
- b) Z którego numeru telefonowano najczęściej i ile razy?
- c) Ile numerów telefonów pochodzi z grupy numeracyjnej rozpoczynającej się od 511?
- d) I nagroda będzie losowana spośród osób, w których numerze telefonu suma cyfr parzystych jest większa od 42. Ile osób weźmie udział w losowaniu?
- e) II nagroda będzie losowana spośród osób, w których numerze telefonu występują przynajmniej cztery cyfry 1. Ile osób weźmie udział w losowaniu?
- f) III nagroda będzie losowana spośród osób, w których numerze telefonu ostatnią cyfrą jest 2, a mediana wszystkich cyfr wchodzących w skład numeru telefonu jest liczbą podzielną przez 3 bez reszty. Ile osób weźmie udział w losowaniu?
- g) Utwórz zestawienie zawierające w pierwszej kolumnie numery telefonów, z których dzwoniono przynajmniej 2 razy, a w drugiej kolumnie odpowiadającą liczbę połączeń z tego numeru telefonu.
- h) Wykonaj wykres kolumnowy do zestawienia z punktu g. Pamiętaj o prawidłowym i czytelnym opisie osi wykresu.

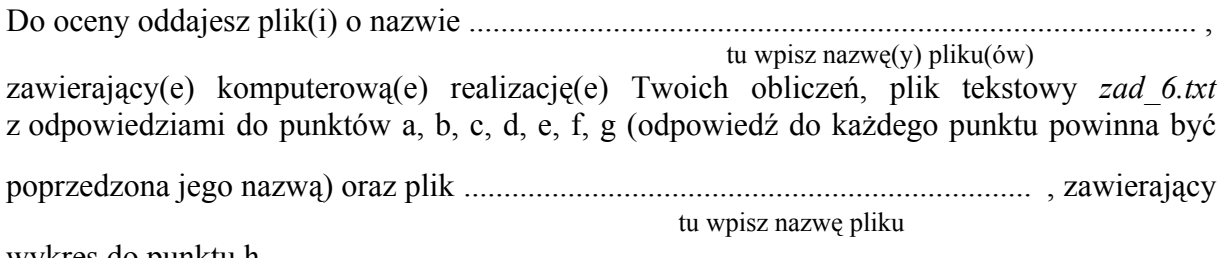

wykres do punktu h.

#### **Sprawdzane umiejętności**

W zadaniu były badane umiejętności z I i III obszaru standardów. Zdający:

- wykorzystuje zdobytą wiedzę i umiejętności do rozwiązywania zadań z różnych dziedzin i problemów życia
- wykorzystuje analizę statystyczną różnych procesów
- posługuje się arkuszem kalkulacyjnym obrazując graficznie informacje adekwatne do ich charakteru

#### **Wskaźnik łatwości zadania**

0,30 – trudne, przy czym

- a) 0,71
- b) 0,54
- c) 0,57
- d) 0,14
- e) 0,21
- f) 0,10
- g) 0,30
- h) 0,30

#### **Typowe poprawne odpowiedzi zdających**

Dominowały rozwiązania w arkuszu kalkulacyjnym (z użyciem filtrowania lub formuł), ale spotkać można było także prace, gdzie użyto programu do obsługi relacyjnej bazy danych lub języka programowania. Zdarzały się prace, gdzie odpowiedzi na niektóre pytania były udzielane na podstawie arkusza, a pozostałe pytania były rozwiązywane w programie bazodanowym.

#### **Najczęściej powtarzające się błędy**

Zdający mieli największe trudności z pytaniami d–f, w których należało wyodrębnić poszczególne cyfry z numeru telefonu. W niektórych pracach brakowało komputerowej realizacji rozwiązania do któregoś z pytań, prawdopodobnie spowodowane tym, że zdający w jednej tabeli dokonywał kilka razy różnego filtrowania i nie pozostawił śladu po poprzednich czynnościach (co powodowało trudności w ocenie). Częstą spotykaną usterką był brak oznaczeń osi na wykresie.

#### **Komentarz**

Zadanie wydawało się łatwe, ale do łatwych nie należało. Wynikało to z braku znajomości funkcji arkusza kalkulacyjnego, a także bierności w korzystaniu z opcji pomocy w arkuszu kalkulacyjnym.

#### **PODSUMOWANIE**

Podczas egzaminu maturalnego z informatyki sprawdzano umiejętności absolwentów w trzech obszarach standardów wymagań:

- I. znajomości i rozumienia podstawowych pojęć, metod, narzędzi i procesów związanych z informatyką;
- II. stosowania posiadanej wiedzy do rozwiązywania zadań teoretycznych i praktycznych;
- III. stosowania metod informatycznych do rozwiązywania problemów.

Arkusze egzaminacyjne z informatyki składały się z różnych rodzajów zadań. Były zadania otwarte oraz zamknięte, zadania wymagające umiejętności programistycznych, konstruowania i analizowania algorytmów, posługiwania się programami narzędziowymi. Można je było rozwiązać różnymi metodami, przy pomocy różnych narzędzi. Decyzja wyboru metody i programu należała do zdającego, nie została narzucona "z góry".

Zadania były sformułowane precyzyjnie i krótko.

Analizując tegoroczne wyniki egzaminu maturalnego z informatyki warto zauważyć, że średni wynik (37%) jest o kilkanaście procent wyższy niż w latach poprzednich. Świadczy to o coraz lepszym przygotowaniu absolwentów do egzaminu z tego przedmiotu. Niemniej jednak, podobnie jak w poprzednich sesjach egzaminu, najwięcej problemów zdający mają z zadaniami dotyczącymi algorytmiki i programowania.